# 2. Campo gravitatorio

## **PREPARACIÓN DE LA UNIDAD** (pág. 53)

• Datos:

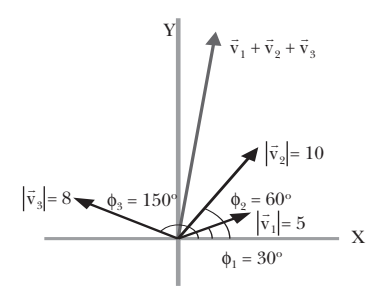

Hallamos primero las componentes de cada uno de los vectores para realizar después la suma vectorial:

$$
\vec{v}_1 = |\vec{v}_1| (\cos \phi_1 \vec{i} + \sin \phi_1 \vec{j}) = 4,3 \vec{i} + 2,5 \vec{j}
$$
  

$$
\vec{v}_2 = |\vec{v}_2| (\cos \phi_2 \vec{i} + \sin \phi_2 \vec{j}) = 5 \vec{i} + 8,7 \vec{j}
$$
  

$$
\vec{v}_3 = |\vec{v}_3| (\cos \phi_3 \vec{i} + \sin \phi_3 \vec{j}) = -6,9 \vec{i} + 4 \vec{j}
$$
  

$$
\vec{v}_1 + \vec{v}_2 + \vec{v}_3 = (4,3 \vec{i} + 2,5 \vec{j}) + (5 \vec{i} + 8,7 \vec{j}) + (-6,9 \vec{i} + 4 \vec{j})
$$
  

$$
\vec{v}_1 + \vec{v}_2 + \vec{v}_3 = (4,3 + 5 - 6,9) \vec{i} + (2,5 + 8,7 + 4) \vec{j}
$$
  

$$
\vec{v}_1 + \vec{v}_2 + \vec{v}_3 = 2,4 \vec{i} + 15,2 \vec{j}
$$

• El vector que tiene la misma dirección pero sentido contra- $\vec{r}$  rector due tiene la misma direction pero sendão contra-<br>rio a  $\vec{v} = 3 \vec{i} + 4 \vec{j}$  tendrá las mismas componentes pero con signo contrario:

$$
\vec{v} = -3\vec{i} - 4\vec{j}
$$

Para obtener un vector unitario, calculamos el módulo de  $\vec{v}$ ', y dividimos sus componentes por el módulo:

$$
|\vec{v}| = \sqrt{(-3)^2 + (-4)^2} = 5
$$
  

$$
\vec{u} = \frac{\vec{v}'}{|\vec{v}|} = -\frac{3}{5}\vec{i} - \frac{4}{5}\vec{j} = -0,6\vec{i} - 0,8\vec{j}
$$

• Datos:  $|\vec{v}_1| = 10; |\vec{v}_2| = 20; = 45^\circ$ 

Calculamos el producto escalar:

$$
\vec{v}_1 \cdot \vec{v}_2 = |\vec{v}_1| \cdot |\vec{v}_2| \cdot \cos \phi = 10 \cdot 20 \cdot \cos 45^\circ = 141.4
$$

• Datos:  $M = 850 \text{ kg}$ ;  $v = 80 \text{ km/h}$ 

Pasamos primero la velocidad a unidades del SI:

$$
v = 80 \frac{\text{km}}{\text{h}} \cdot \frac{1 \text{ h}}{3600 \text{ s}} \cdot \frac{1000 \text{ m}}{1 \text{ km}} = 22.2 \frac{\text{m}}{\text{s}}
$$

Calculamos la energía cinética:

$$
Ec = \frac{1}{2} M v^2 = \frac{1}{2} \cdot 850 kg \cdot \left( 22.2 \frac{m}{s} \right)^2
$$
  
Ec = 2.1 \cdot 10^5 J = 210 kg

• Datos:  $M = 10$  kg;  $h = 40$  m

Determinamos la energía potencial gravitatoria:

$$
Ep = M g h = 10 kg \cdot 9.8 N/kg \cdot 40 m = 3920 J
$$

• Datos: Dx = 10 m;  $F = 40 N$ ; = 30°

Como la fuerza es constante, podemos determinar el trabajo como el producto escalar de la fuerza por el vector desplazamiento:

$$
W = \vec{F} \Delta \vec{r} = F \Delta x \cos \phi = 40 N \cdot 10 m \cdot \cos 30^{\circ}
$$

$$
W = 346, 4 \text{ J}
$$

• Datos:  $v_0 = 24.5$  km/h; W= 1 738 J; M = 100 kg

Si suponemos despreciable el rozamiento, todo el trabajo efectuado por el ciclista será empleado en incrementar su energía cinética.

Determinamos la energía cinética inicial y le sumamos el trabajo para determinar la energía cinética final y hallar la velocidad:

$$
v_0 = 24.5 \frac{\text{km}}{\text{h}} \cdot \frac{1 \text{ h}}{3600 \text{ s}} \cdot \frac{1000 \text{ m}}{1 \text{ km}} = 6.8 \frac{\text{m}}{\text{s}}
$$
  
\n
$$
Ec_0 = \frac{1}{2} M v_0^2 = \frac{1}{2} \cdot 100 \text{ kg} \cdot (6.8 \text{ m/s})^2 = 2315.8 \text{ J}
$$
  
\n
$$
W = Ec_0 - Ec; \quad Ec = W + Ec_0
$$
  
\n
$$
Ec = 1738 \text{ J} + 2315.8 \text{ J} = 4053.8 \text{ J}
$$
  
\n
$$
Ec = \frac{1}{2} M v^2; \quad v = \sqrt{\frac{2Ec}{M}} = \sqrt{\frac{2 \cdot 4053.8 \text{ J}}{100 \text{ kg}}} = 9 \frac{\text{m}}{\text{s}}
$$
  
\n
$$
v = 9 \frac{\text{m}}{\text{s}} = 9 \frac{\text{m}}{\text{s}} \cdot \frac{1 \text{ km}}{1000 \text{ m}} \cdot \frac{3600 \text{ s}}{1 \text{ h}} = 32.4 \frac{\text{km}}{\text{h}}
$$

# **1. FUERZAS GRAVITATORIAS** (págs. 55, 57)

- 1. Según la escuela aristotélica, los cuerpos celestes giraban alrededor de la Tierra, que ocupaba el centro del universo. Los cuerpos celestes describían movimientos circulares uniformes, la forma de movimiento considerada perfecta en la Antigüedad.
- 2. El modelo de universo de Ptolomeo se diferencia del de Copérnico en que el primero es geocéntrico. Supone que todos los cuerpos celestes giran alrededor de la Tierra; en cambio, el segundo sitúa el Sol en el centro, y la Tierra, junto con los otros planetas, en órbita circular en torno a él. Actualmente se acepta el modelo heliocentrista o copernicano, si bien se han sustituido las órbitas circulares de Copérnico por órbitas elípticas.
- 3. Identificamos las etapas del método científico en la evolución de los modelos de universo:
	- *Observación de la realidad:* observación del firmamento.
	- *Formulación de hipótesis:* aparecen en este caso distintas hipótesis:
		- Modelo de universo geocéntrico de Aristóteles y de Ptolomeo.
		- Modelo heliocéntrico de Copérnico, propuesto anteriormente por Aristarco de Samos.
	- *Experimentación:* en el caso de la astronomía, deberíamos hablar más bien de observaciones rigurosas y toma de datos:
		- Primeras observaciones con telescopio de Galileo.
		- Catálogo de Tycho Brahe y observaciones de J. Kepler.
	- *Organización de los datos experimentales:* elaboración de un catálogo estelar por Tycho Brahe y estudios de J. Kepler sobre las observaciones anteriores.
	- *Extracción de conclusiones y formulación de leyes:* las tres leyes del movimiento de los planetas de Kepler.
	- *Elaboración de una teoría:* teoría de la gravitación de Isaac Newton.
- 4. Para determinar las unidades de G, despejamos la constante de la ley de la gravitación universal:

$$
F = G \frac{m_1 m_2}{r^2}; \quad G = \frac{F r^2}{m_1 m_2}; \quad [G] = \frac{[F] \cdot [L]^2}{[M]^2} = \frac{N \cdot m^2}{kg^2}
$$

El valor de G es 6,67·10<sup>-11</sup> N·m<sup>2</sup>·kg<sup>-2</sup>. Este valor es tan pequeño que, a menos que alguna de las masas sea muy grande, la fuerza de atracción es inapreciable y por tanto, predominan fácilmente otras fuerzas por encima de la gravitatoria.

5. Datos: m =  $250$  g =  $0.25$  kg; r =  $10$  cm =  $0.1$  m

Aplicamos la ley de la gravitación universal:

$$
F = G \frac{m^{2}}{r^{2}} = 6.67 \cdot 10^{-11} \frac{N \cdot m^{2}}{kg^{2}} \cdot \frac{(0.25 \text{ kg})^{2}}{(0.1 \text{ m})^{2}}
$$

$$
F = 4.2 \cdot 10^{-10} \text{ N}
$$

6. Datos:  $F = 10^{-10}$  N;  $r = 0.5$  m

Despejamos la masa de la ley de la gravitación universal, teniendo en cuenta que los dos objetos son iguales:

$$
F = G \frac{m^{2}}{r^{2}}; \quad m = \sqrt{\frac{F r^{2}}{G}} = \sqrt{\frac{10^{-10} N \cdot (0.5 m)^{2}}{6.67 \cdot 10^{-11} \frac{N \cdot m^{2}}{kg^{2}}}} = 0.6 kg
$$

7. Datos:  $m = 2$  kg;  $F = 10^{-7}$  N

Despejamos la distancia de la ley de la gravitación universal:

$$
F = G \frac{m^{2}}{r^{2}}; \quad r = \sqrt{\frac{G m^{2}}{F}}
$$

$$
F = \sqrt{\frac{6.67 \cdot 10^{-11} \frac{N \cdot m^{2}}{kg^{2}} (2 \text{ kg})^{2}}{10^{-7} \text{ N}}} = 5.2 \cdot 10^{-2} \text{ m}
$$

8. Datos:  $m_1 = 3$  kg;  $\vec{r}_1 = (-2, 4)$  m;  $m_2 = 1.5$  kg;  $\vec{r}_2 = (5, -1)$  m

Determinamos en primer lugar el módulo y la direción del vector que une las dos masas:

$$
\vec{r}_{12} = \vec{r}_2 - \vec{r}_1 = \left[ (5 - (-2)) \vec{i} + (-1 - 4) \vec{j} \right] m
$$

$$
\vec{r}_{12} = (7 \vec{i} - 5 \vec{j}) m
$$

$$
r = |\vec{r}_{12}| = \sqrt{7^2 + (-5)^2} = 8.6 m
$$

El vector unitario en la dirección de la recta que une la masa 1 con la masa 2 y sentido de  $m_1$  a  $m_2$  será:

$$
\vec{u}_1 = \frac{\vec{r}_{12}}{r} = \frac{(7\,\vec{i} - 5\,\vec{j})\,m}{8,6\,m} = 0,8\,\vec{i} - 0,6\,\vec{j}
$$

El vector unitario con sentido de  $m_2$  a  $m_1$  será opuesto  $a \ddot{u}_1$ 

$$
u_2 = -\vec{u}_1 = -0.8 \vec{i} - 0.6 \vec{j}
$$

*a*) Calculamos la fuerza $\vec{\mathbf{F}}_{12}$  con que  $\mathbf{m}_1$  atrae a  $\mathbf{m}_2$ :

$$
\vec{F}_{12} = -G \frac{m_1 m_2}{r^2} \vec{u}_1
$$
  

$$
\vec{F}_{12} = -6.67 \cdot 10^{-11} \frac{N \cdot m^2}{kg^2} \frac{3 kg \cdot 1.5 kg}{(8.6 m)^2} (0.8 \vec{i} - 0.6 \vec{j})
$$
  

$$
\vec{F}_{12} = (-0.33 \vec{i} + 0.23 \vec{j}) \cdot 10^{-11} N
$$

*b*) Calculamos la fuerza  $\vec{F}_{21}$  con que  $m_2$  atrae a  $m_1$ :

$$
\vec{F}_{21} = -G \frac{m_1 m_2}{r^2} \vec{u}_2
$$
\n
$$
F_{21} = -6.67 \cdot 10^{-11} \frac{N \cdot m^2}{kg^2} \cdot \frac{1.5 \, kg \cdot 3 \, kg}{(8.6 \, m)^2} (-0.8 \, \vec{i} - 0.6 \, \vec{j})
$$
\n
$$
\vec{F}_{21} = (-0.33 \, \vec{i} - 0.23 \, \vec{j}) \cdot 10^{-11} \, N
$$

*c)* El módulo de las dos fuerzas será igual debido a que son fuerzas de acción y reacción:

$$
\left| \vec{F}_{12} \right| = \left| \vec{F}_{21} \right|
$$
\n
$$
\left| \vec{F}_{12} \right| = \left| \vec{F}_{21} \right| = \sqrt{(-0.33)^2 + (0.23)^2} \cdot 10^{-11} \text{ N}
$$
\n
$$
\left| \vec{F}_{12} \right| = \left| \vec{F}_{21} \right| = 4 \cdot 10^{-12} \text{ N}
$$

# **2. CONCEPTO DE CAMPO** (pág. 59)

9. Decimos que existe un campo en cierta región cuando en ella hay una perturbación, real o ficticia, caracterizada por el valor de una magnitud en cada punto. Un ejemplo de campo escalar es la densidad de un contaminante vertido en un lago. Un campo vectorial es el campo de velocidades de las partículas de un fluido en movimiento.

10. En un campo uniforme, la magnitud característica del campo (puede ser la fuerza) es constante en todos los puntos del espacio. En cambio, en un campo central, la magnitud característica depende únicamente de la distancia al centro del campo y todos los vectores fuerza convergen en un punto llamado centro del campo. Ejemplos:

Campo uniforme: campo eléctrico entre las dos placas de un condensador plano.

Campo central: campo gravitatorio de un objeto puntual.

- 11. Los campos conservativos se caracterizan por que el trabajo que realizan las fuerzas del campo no depende del camino seguido, sino sólo del punto inicial y final. Como consecuencia, el trabajo realizado en una trayectoria cerrada es nulo.
	- A los campos conservativos se asocia una magnitud llamada energía potencial. El trabajo realizado por las fuerzas conservativas es igual al incremento de energía potencial.
	- Ejemplos de campos conservativos: campo gravitatorio, campo eléctrico.

## **3. ESTUDIO DEL CAMPO GRAVITATORIO**

(págs. 61, 64, 65 y 67)

- 12. La intensidad del campo gravitatorio disminuye a medida que nos alejamos de la masa que lo crea. En concreto, de la ley de la gravitación universal se deriva que el campo creado por una masa puntual disminuye con el cuadrado de la distancia.
- 13. Datos:  $M = 3 \text{ kg}$ ;  $r = 5 \text{ m}$

Calculamos la intensidad del campo gravitatorio:

$$
g = G \frac{M}{r^2} = 6.67 \cdot 10^{-11} \frac{N \cdot m^2}{kg^2} \frac{3 kg}{(5 m)^2} = 8 \cdot 10^{-12} \frac{N}{kg}
$$

14. Datos:

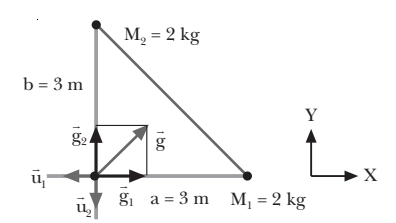

*a)* Calculamos el campo gravitatorio debido a cada masa. Como las dos masas son iguales y están a la misma distancia del punto donde calculamos el campo, los módulos de los campos debidos a cada masa serán iguales:

$$
|\vec{g}_1| = G \frac{M_1}{r_1^2} = G \frac{M}{a^2}
$$

$$
|\vec{g}_1| = 6.67 \cdot 10^{-11} \frac{N \cdot m^2}{kg^2} = \frac{2 \, kg}{(3 \, m)^2} = 1.5 \cdot 10^{-11} \frac{N}{kg}
$$

$$
|\vec{g}_2| = G \frac{M_2}{r_2^2} = G \frac{M}{b^2}
$$

$$
|\vec{g}_2| = 6.67 \cdot 10^{-11} \frac{N \cdot m^2}{kg^2} = \frac{2 \, kg}{(3 \, m)^2} = 1.5 \cdot 10^{-11} \frac{N}{kg}
$$

De donde  $\vec{g}_1 = -1.5 \cdot 10^{-11} \vec{u}_1 \text{ N/kg}$ ;

 $\vec{g}_2 = -1.5 \cdot 10^{-11} \vec{u}_2 \text{ N/kg}$ 

Sumamos vectorialmente los dos campos, teniendo en cuenta la elección de los ejes:

$$
\vec{u}_1 = -\vec{i}; \quad \vec{u}_2 = -\vec{j}
$$
  

$$
\vec{g} = \vec{g}_1 + \vec{g}_2 = (1.5 \cdot 10^{-11} \vec{i} + 1.5 \cdot 10^{-11} \vec{j}) N/kg
$$

El módulo del campo es:

$$
g = \sqrt{(15)^{2} + (1.5)^{2}} \cdot 10^{-11} \text{ N/kg} = 2.1 \cdot 10^{-11} \text{ N/kg}
$$

*b*) Hallamos la fuerza sobre la masa: m =  $10 g = 0.01 kg$ .

$$
F = m g = 0.01 kg \cdot 2.1 \cdot 10^{-11} N/kg = 2.1 \cdot 10^{-13} N
$$

- 15. Al acercar dos masas, su energía potencial gravitatoria disminuye. El desplazamiento tiene lugar en el mismo sentido en que actúa la fuerza gravitatoria. El trabajo realizado por el campo es, entonces, positivo.
	- Cuando alejamos dos masas, en cambio, la energía potencial aumenta. Estamos realizando un trabajo contra la fuerza gravitatoria. Por tanto, el trabajo realizado por el campo es negativo.
- 16. Si la única fuerza que actúa es la gravitatoria, la masa se moverá hacia potenciales menores. Esto corresponde a un trabajo positivo y una disminución de la energía potencial.
	- La masa perderá energía potencial gravitatoria.
- 17. Datos:  $Ep_A = 100 J$ ;  $Ep_B = -500 J$

Relacionamos el trabajo con la variación de energía potencial:

$$
W = -\Delta Ep = -(Ep_B - Ep_A) = -(-500 J - 100 J) = 600 J
$$

La respuesta correcta es la *b.*

- 18. Para que en un punto del espacio exista un potencial gravitatorio diferente de cero no es necesario que exista una masa en ese punto. Habrá un potencial distinto de cero si en una zona cercana al punto hay alguna masa, siempre que no tomemos ese preciso lugar como origen de la energía potencial.
- 19. Datos:  $M_1 = 3.6 \cdot 10^9$  kg;  $M_2 = 9.8 \cdot 10^9$  kg;

 $OP_1 = (-3, -4)$  m;  $OP_2 = (8, -4)$  m

*a)* Determinamos el potencial gravitatorio creado por  $M_1$  en P  $(-1, 5)$  m:

$$
\overrightarrow{OP} = (-1, 5) \text{ m}
$$
  

$$
\overrightarrow{r}_1 = \overrightarrow{OP} - \overrightarrow{OP}_1 = (-1, 5) \text{ m} - (-3, -4) \text{ m} = (2, 9) \text{ m}
$$
  

$$
r_1 = \sqrt{2^2 + 9^2} = 9, 2 \text{ m}
$$

$$
V_1 = -G \frac{M_1}{r_1} = -6.67 \cdot 10^{-11} \frac{N \cdot m^2}{kg^2} \cdot \frac{3.6 \cdot 10^9 \text{ kg}}{9.2 \text{ m}}
$$

$$
V_1 = -2.6 \cdot 10^{-2} \text{ J/kg}
$$

Determinamos el potencial gravitatorio debido a M<sub>2</sub> en P:

$$
\vec{r}_2 = \vec{OP} - \vec{OP}_2 = (-1, 5) \text{ m} - (8, -4) \text{ m} = (-9, 9) \text{ m}
$$

$$
r_2 = \sqrt{9^2 + 9^2} = 12, 7 \text{ m}
$$

$$
V_2 = -G \frac{M_2}{r_2} = -6, 67 \cdot 10^{-11} \frac{N \cdot m^2}{kg^2} \frac{9, 8 \cdot 10^9 \text{ kg}}{12, 7 \text{ m}}
$$

$$
V_2 = -5, 1 \cdot 10^{-2} \text{ J/kg}
$$

El potencial total será la suma algebraica de  $V_1$  y  $V_2$ :

$$
V = V_1 + V_2 = -2.6 \cdot 10^{-2} \text{ J/kg} - 5.1 \cdot 10^{-2} \text{ J/kg}
$$

$$
V = -7.7 \cdot 10^{-2} \text{ J/kg}
$$

*b)* Determinamos la energía potencial de una masa de 140 g situada en el punto P:

Ep = m V =  $0.14$  kg  $\cdot$  (-7.7  $\cdot$  10<sup>-2</sup> J/kg) = -1.1  $\cdot$  10<sup>-2</sup> J

20. Datos:  $M = 1.2 \cdot 10^{12}$  kg;  $r_1 = 10$  km =  $1 \cdot 10^4$  m;

 $r_2 = 24 \text{ km} = 2.4 \cdot 10^4 \text{ m}$ 

 $a)$  Hallamos el potencial gravitatorio creado por  $M_1$  en cada punto:

$$
V_1 = -G \frac{M}{r_1} = -6.67 \cdot 10^{-11} \frac{N \cdot m^2}{kg^2} \cdot \frac{1.2 \cdot 10^{12} kg}{1 \cdot 10^4 m}
$$

$$
V_1 = -8 \cdot 10^{-3} J/kg
$$

$$
V_2 = -G \frac{M}{r_2} = -6.67 \cdot 10^{-11} \frac{N \cdot m^2}{kg^2} \cdot \frac{1.2 \cdot 10^{12} kg}{2.4 \cdot 10^4 m}
$$

$$
V_2 = -3.3 \cdot 10^{-3} J/kg
$$

*b)* Determinamos el trabajo realizado por el campo para llevar una masa m = 2,5 kg desde el primer punto hasta el segundo como la variación de energía potencial:

$$
W = -\Delta Ep = Ep_1 - Ep_2 = m V_1 - m V_2
$$
  
W = m (V<sub>1</sub> - V<sub>2</sub>) = 2,5 kg · (-8 - (-3,3)) · 10<sup>-3</sup> J/kg  
W = -1,2 · 10<sup>-2</sup> J

- 21. Las líneas de campo y las superficies equipotenciales representan de forma gráfica el campo gravitatorio. Las líneas de campo nos indican la dirección, el sentido y la intensidad relativa del campo en cada punto. Por otra parte, las superficies equipotenciales nos muestran las regiones del espacio con el mismo potencial. Si una masa se mueve manteniéndose por la misma superficie, mantendrá constante su energía potencial. Por tanto, el campo gravitatorio no realiza trabajo sobre ella.
- 22. Cerca de las masas dibujaremos más juntas las líneas de campo, ya que en esta zona es más intenso el campo gravitatorio.

23.

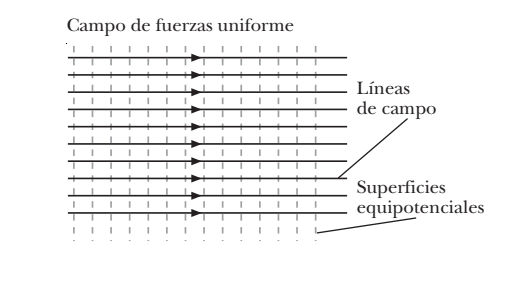

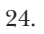

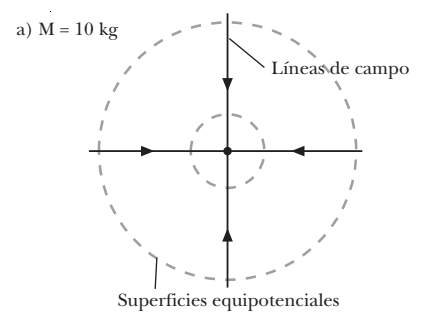

Superficies equipotenciales

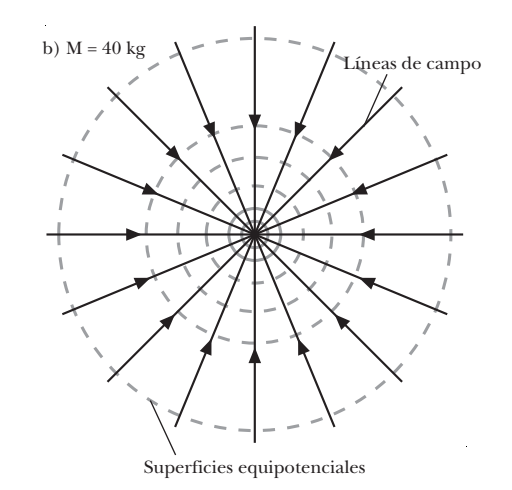

- 25. El flujo de un campo uniforme a través de una superficie cerrada es nulo. Los vectores intensidad de un campo uniforme son paralelos y del mismo sentido en todos los puntos del espacio. Entonces, el número de líneas de campo que entran en una superficie cerrada es igual al número de líneas de campo que salen de ella, y el flujo total es cero.
- 26. El flujo gravitatorio a través de una superficie esférica que encierra masa es siempre negativo. El vector super-r ficie dS apunta, por convenio, hacia el exterior de la superficie cerrada. En cambio, el vector intensidad de campo gravitatorio apunta hacia la masa que lo crea, es decir, hacia el interior de S. Como el flujo a través de una superficie dS es el producto escalar de  $\vec{g}$  por  $d\vec{S}$ ,

$$
\vec{g} \cdot d\vec{S} = g dS \cos 180^\circ = -g dS ,
$$

el flujo es siempre negativo.

27. El teorema de Gauss es útil para calcular la intensidad del campo gravitatorio en distribuciones de masa con una geometría sencilla. En los casos donde el módulo de  $\vec{g}$  es constante para toda la superficie S, y su dirección es perpendicular a dicha superficie en cada punto:

$$
\Phi = \int_{S} \vec{g} \cdot d\vec{S} = \int_{S} -g dS = -g \int_{S} dS = -g S
$$

28. Datos:  $M = 4.5 \cdot 10^8$  kg;  $R = 150$  km

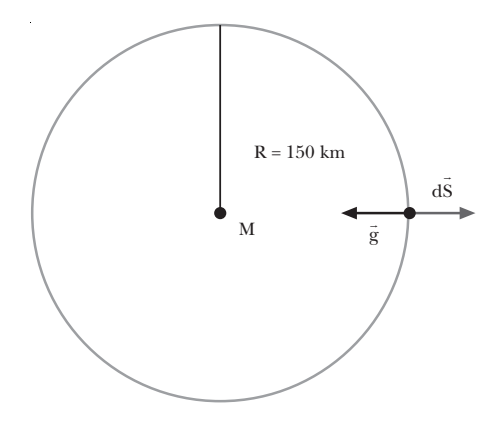

Aplicamos el teorema de Gauss para hallar el flujo, teniendo en cuenta que la distancia a la masa central es constante en toda la superficie esférica:

$$
\Phi = -4\pi \text{ GM}
$$
  

$$
\Phi = -4\pi \cdot 6,67 \cdot 10^{-11} \frac{\text{N} \cdot \text{m}^2}{\text{kg}^2} \cdot 4,5 \cdot 10^8 \text{ kg}
$$
  

$$
\Phi = -0,38 \text{ N} \cdot \text{m}^2/\text{kg}
$$

29. Datos:  $M = 3000 \text{ kg}$ ;  $R = 3 \text{ m}$ ;  $r = 10 \text{ m}$ 

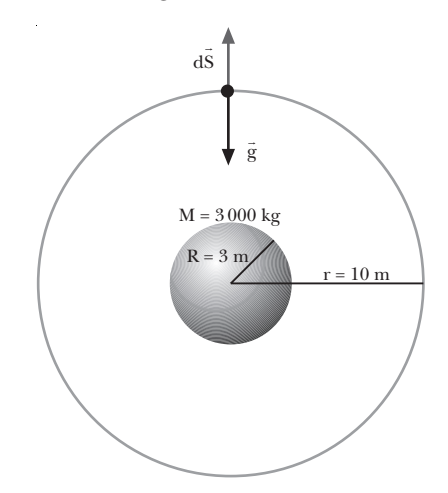

Escogemos como superficie gaussiana S una esfera concéntrica a la esfera y de radio r = 10 m.

Calculamos el flujo a través de la superficie, teniendo en cuenta que  $\vec{g}$  será constante en toda la superficie, y que

 $\vec{g}$  y  $\vec{dS}$  son paralelos y de sentido opuesto en cada punto de la superficie:

$$
\Phi = \int_S \vec{g} \cdot d\vec{S} = \int_S g \, dS \cos 180^\circ = -g \int_S dS = -g \, 4\pi r^2
$$

Aplicamos el teorema de Gauss y despejamos el campo gravitatorio:

$$
\Phi = 4\pi \text{ GM}; \quad -\text{g } 4\pi \text{r}^2 = -4\pi \text{ GM}; \quad \text{g } = G \frac{\text{M}}{\text{r}^2}
$$
\n
$$
\text{g } = 6.67 \cdot 10^{-11} \frac{\text{N} \cdot \text{m}^2}{\text{kg}^2} \cdot \frac{3000 \text{ kg}}{(10 \text{ m})^2} = 2 \cdot 10^{-9} \frac{\text{N}}{\text{kg}}
$$

Calculamos el potencial a partir del campo:

$$
V = \int_{r}^{\infty} \vec{g} \cdot d\vec{r} = \int_{r}^{\infty} -G \frac{M}{r^{2}} \vec{u} \cdot d\vec{r} = \int_{r}^{\infty} -G \frac{M}{r^{2}} dr
$$
  

$$
V = -G \frac{M}{r} = -6.67 \cdot 10^{-11} \frac{N \cdot m^{2}}{kg^{2}} \cdot \frac{3000 \text{ kg}}{10 \text{ m}}
$$
  

$$
V = -2 \cdot 10^{-8} \text{ J/kg}
$$

En este caso, como nos interesamos en un punto situado en el exterior de la distribución de masa, el campo y el potencial son los mismos que crearía una masa puntual situada en el centro de la esfera.

## **FÍSICA Y SOCIEDAD** (pág. 68)

*a)* Respuesta sugerida

#### **Avión**

*Inventor:* El alemán Otto Lilienthal creó el primer planeador en 1891 y efectuó con él más de 2 000 vuelos. Sin embargo, el primer vuelo controlado con motor lo llevan a cabo los hermanos Wright en 1903, en un aeroplano (el *Flyer*) que ellos mismos diseñaron y construyeron.

*Modelos:* Algunos de los modelos más representativos en la historia de la aviación han sido los siguientes:

*Boeing* B-247. 1933. Fue el primer avión de transporte totalmente metálico.

*Boeing* B-747 (Jumbo). 1970. Avión de pasajeros de gran capacidad (490 pasajeros) ampliamente utilizado.

*Douglas* DC-10. 1971. Avión de pasajeros de gran capacidad (375 personas).

*Concorde.* 1976. Primer avión de pasajeros supersónico.

*Usos industriales o sociales:* Actualmente el avión es el medio de transporte de pasajeros y mercancías más rápido y más utilizado en largos recorridos. También se emplea habitualmente en labores humanitarias, como la distribución de medicinas y alimentos.

#### **Cohete**

*Inventor:* Las bases teóricas del vuelo de los cohetes fueron establecidas por el ruso K. E. Tsiolkovski en 1903.

#### *Modelos*

*Sputnik* 1. 1957. Fue el primer satélite lanzado al espacio.

*Vostok 1*. 1961. Esta cápsula lanzó el primer ser humano al espacio, el cosmonauta ruso Yuri Gagarin (1934-1968).

*Titán II.* 1966. Un lanzador de dos etapas que permitió acoplar por primera vez dos naves espaciales.

*Saturno V.* 1969. El cohete que transportó el primer hombre a la Luna, durante la misión *Apollo 11.*

*Viking I y II.* 1976. Sondas que llegaron a Marte.

*Pioneer 11*. 1973. Sonda que llegó a Júpiter y Saturno.

*Voyager 1 y 2.* 1977. Sonda destinada a recoger datos sobre los cuerpos exteriores del Sistema Solar.

*Challenger.* 1984. Transbordador espacial que lleva a cabo el primer paseo espacial autónomo.

*Ariane.* 1979. Un cohete europeo, usado para la puesta en órbita de satélites.

*Mars Pathfinder*. 1997. Nave espacial no tripulada que se posó en Marte.

*Prospector.* 1998. Sonda lunar que halló indicios de la existencia de agua en la Luna.

*Usos industriales o sociales:* Permite propulsar vehículos aereos espaciales; tripulados o no. Gracias a los cohetes, el ser humano ha conseguido viajar más allá de su planeta natural, la Tierra.

## **Helicóptero**

*Inventor:* Leonardo da Vinci diseñó el primer vehículo de hélices giratorias movidas por un mecanismo de relojería. El primer helicóptero fue construido en 1784 por los franceses Launoy y Bienvenu. El español Juan de la Cierva solucionó el problema de la estabilidad y construyó el autogiro, un vehículo controlable.

*Modelos: VS 300*. 1940. Desarrollado por I. Sikorskij, fue el primer helicóptero capaz de transportar una carga útil con total maniobrabilidad.

*Sea King*. Helicóptero británico utilizado actualmente en misiones de rescate.

*MI-26*. Helicóptero ruso actual.

*Sikorsky S-64.* Helicóptero pesado norteamericano capaz de transportar grandes pesos, como camiones.

*Boeing CH-47*. Helicóptero pesado norteamericano.

*Usos industriales o sociales:* La gran maniobrabilidad del helicóptero lo hace especialmente útil en actividades que el avión no puede desempeñar, como vuelos rasantes sobre el mar o misiones de rescate.

## **Globo aerostático**

*Inventor:* El jesuita italiano Francisco de Lana propuso en 1670 una nave que se sustentara mediante esferas en las que se había aspirado el aire. El sacerdote brasileño Bartolomeu de Gusmão demostró, en presencia del rey Juan V de Portugal, el primer modelo de globo de aire caliente. En 1783 se eleva en París el primer globo con pasajeros. Fue construido por los hermanos Montgolfier y transportaba a Pilâstre de Rozier y el marqués de Arlandes.

*Usos industriales o sociales:* El globo fue el primer sistema utilizado para elevarse en el aire. Hoy, debido a las mayores prestaciones del avión, ha quedado en desuso y se utiliza casi exclusivamente en actividades deportivas, de recreo o aventura.

Modelos: *Double Eagle II*. Con este globo se llevó a cabo con éxito la primera travesía del Atlántico Norte en 1978.

*b)* Se recomienda que previamente a la organización del coloquio, los alumnos estudien los contenidos desarrollados en esta página y completen su información con una labor de investigación bibliográfica.

A continuación se determinarán los encargados de las diferentes funciones: moderador, participantes y público.

El moderador presentará a los participantes, introducirá el tema citando los principales medios de transporte aéreo en la sociedad y las principales aplicaciones de cada uno, y formulará la primera pregunta a alguno de los participantes. Al final del coloquio, el público podrá exponer sus opiniones acerca de la importancia de los medios de transporte aéreo en la sociedad y formular preguntas a los diferentes participantes.

# **RESOLUCIÓN DE EJERCICIOS Y PROBLEMAS**

(págs. 70 y 71)

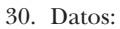

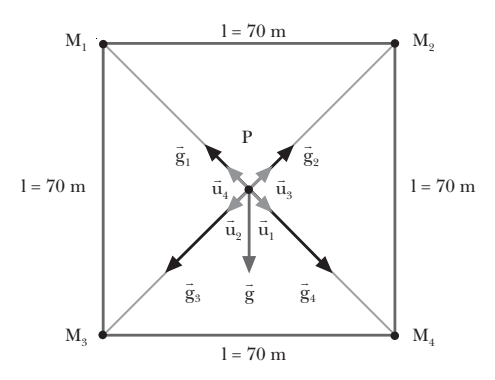

Hallamos primero la distancia de cada masa al punto P, que será la misma para las cuatro masas:

$$
r = \sqrt{\left(\frac{1}{2}\right)^2 + \left(\frac{1}{2}\right)^2} = \sqrt{\frac{1^2}{2}} = \frac{1}{\sqrt{2}} = \frac{70 \text{ m}}{\sqrt{2}} = 49.5 \text{ m}
$$

Determinamos los vectores unitarios de las direcciones de cada masa:

$$
\vec{u}_1 = \frac{1}{\sqrt{2}} (\vec{i} - \vec{j}) \quad \vec{u}_3 = \frac{1}{\sqrt{2}} (\vec{i} + \vec{j})
$$
  

$$
\vec{u}_2 = \frac{1}{\sqrt{2}} (-\vec{i} - \vec{j}) \quad \vec{u}_4 = \frac{1}{\sqrt{2}} (-\vec{i} + \vec{j})
$$

*a)* Determinamos el campo creado en P por cada una de las cuatro masas:

$$
\vec{g}_1 = -G \, \frac{M_1}{r^2} \, \vec{u}_1
$$

$$
\vec{g}_1 = -6.67 \cdot 10^{-11} \frac{N \cdot m^2}{kg^2} \cdot \frac{1000 \text{ kg}}{(49.5 \text{ m})^2} \cdot \frac{1}{\sqrt{2}} (\vec{i} - \vec{j})
$$
  

$$
\vec{g}_1 = 1.9 \cdot 10^{-11} (-\vec{i} + \vec{j}) N \text{ kg}
$$
  

$$
\vec{g}_2 = -G \frac{M_2}{r^2} \vec{u}_2
$$
  

$$
\vec{g}_2 = -6.67 \cdot 10^{-11} \frac{N \cdot m^2}{kg^2} \cdot \frac{1000 \text{ kg}}{(49.5 \text{ m})^2} \cdot \frac{1}{\sqrt{2}} (\vec{i} - \vec{j})
$$
  

$$
\vec{g}_2 = 1.9 \cdot 10^{-11} (\vec{i} + \vec{j}) N/kg
$$
  

$$
\vec{g}_3 = -G \frac{M_3}{r^2} \vec{u}_3
$$
  

$$
\vec{g}_3 = -6.67 \cdot 10^{-11} \frac{N \cdot m^2}{kg^2} \cdot \frac{2000 \text{ kg}}{(49.5 \text{ m})^2} \cdot \frac{1}{\sqrt{2}} (\vec{i} + \vec{j})
$$
  

$$
\vec{g}_3 = 3.8 \cdot 10^{-11} (-\vec{i} - \vec{j}) N/kg
$$
  

$$
\vec{g}_4 = -G \frac{M_4}{r^2} \vec{u}_4
$$
  

$$
\vec{g}_4 = -6.67 \cdot 10^{-11} \frac{N \cdot m^2}{kg^2} \cdot \frac{2000 \text{ kg}}{(49.5 \text{ m})^2} \cdot \frac{1}{\sqrt{2}} (-\vec{i} + \vec{j})
$$
  

$$
\vec{g}_4 = 3.8 \cdot 10^{-11} (\vec{i} - \vec{j}) N kg
$$

El campo gravitatorio resultante es la suma vectorial de los cuatro:

$$
\vec{g} = \vec{g}_1 + \vec{g}_2 + \vec{g}_3 + \vec{g}_4
$$
  

$$
\vec{g} = 1, 9 \cdot 10^{-11} \left[ (-\vec{i} + \vec{j}) + (\vec{i} + \vec{j}) \right] +
$$
  

$$
+ 3, 8 \cdot 10^{-11} \left[ (-\vec{i} - \vec{j}) + (\vec{i} - \vec{j}) \right] N/kg
$$
  

$$
\vec{g} = -3, 8 \cdot 10^{-11} \vec{j} N/kg
$$

Su módulo es  $g = -3.8 \cdot 10^{-11}$  N/kg

 $\bar{\beta}$ 

*b)* Calculamos la fuerza que actuaría sobre la masa de 100 kg:

$$
\vec{F} = m \vec{g} = 100 \text{ kg} \cdot (-3.8 \cdot 10^{-11}) \vec{j} \text{ N/kg}
$$

$$
\vec{F} = -3.8 \cdot 10^{-9} \vec{j} \text{ N}
$$

$$
F = 3.8 \cdot 10^{-9} \text{ N}
$$

*c)* Calculamos el potencial gravitatorio debido a cada una de las cuatro masas:

$$
V_1 = -G \frac{M_1}{r}
$$
  
\n
$$
V_1 = -6.67 \cdot 10^{-11} \frac{N \cdot m^2}{kg^2} \frac{1000 \text{ kg}}{49.5 \text{ m}} = -1.3 \cdot 10^{-9} \frac{\text{J}}{\text{kg}}
$$
  
\n
$$
V_2 = -G \frac{M_2}{r}
$$
  
\n
$$
V_2 = -6.67 \cdot 10^{-11} \frac{N \cdot m^2}{kg^2} \frac{1000 \text{ kg}}{49.5 \text{ m}} = -1.3 \cdot 10^{-9} \frac{\text{J}}{\text{kg}}
$$
  
\n
$$
V_3 = -G \frac{M_3}{r}
$$

$$
V_3 = -6.67 \cdot 10^{-11} \frac{N \cdot m^2}{kg^2} \frac{2000 \text{ kg}}{49.5 \text{ m}} = -2.7 \cdot 10^{-9} \frac{J}{kg}
$$

$$
V_4 = -G \frac{M_4}{r}
$$

$$
V_4 = -6.67 \cdot 10^{-11} \frac{N \cdot m^2}{kg^2} \frac{2000 \text{ kg}}{49.5 \text{ m}} = -2.7 \cdot 10^{-9} \frac{J}{kg}
$$

El potencial gravitatorio resultante será la suma de los cuatro:

$$
V = V_1 + V_2 + V_3 + V_4 = -8.1 \cdot 10^{-9} \text{ J/kg}
$$

*d)* Calculamos la energía potencial gravitatoria que adquiriría una masa de 100 kg sometida a este potencial:

$$
Ep = m V = 100 kg \cdot (-8.1 \cdot 10^{-9}) J/kg
$$

$$
Ep = -8.1 \cdot 10^{-7} J
$$

- 31. Datos:  $R = 0.5$  m;  $M = 1000$  kg
	- *a*)  $r = 1.5$  m

Este punto es exterior a la corteza. Por tanto, aplicamos las expresiones del campo y el potencial gravitatorios creados por una corteza esférica en un punto exterior.

$$
g = G \frac{M}{r^2}
$$
  
\n
$$
g = 6,67 \cdot 10^{-11} \frac{N \cdot m^2}{kg^2} \cdot \frac{1000 kg}{(1,5 m)^2} = 3 \cdot 10^{-8} \frac{N}{kg}
$$
  
\n
$$
V = -G \frac{M}{r}
$$
  
\n
$$
V = -6,67 \cdot 10^{-11} \frac{N \cdot m^2}{kg^2} \cdot \frac{1000 kg}{1,5 m} = -4,4 \cdot 10^{-8} \frac{J}{kg}
$$

*b)* r = 0,25 m

32.

En este caso, el punto es interior a la corteza. Por tanto,

$$
g = 0 N/kg; \quad V = -G \frac{M}{R}
$$

$$
V = -6.67 \cdot 10^{-11} \frac{N \cdot m^{2}}{kg^{2}} \frac{1000 kg}{0.5 m} = -1.3 \cdot 10^{-7} \frac{J}{kg}
$$

La superficie gaussiana es cilindrica, de caras paralelas a la lámina, y está cortada por ésta.

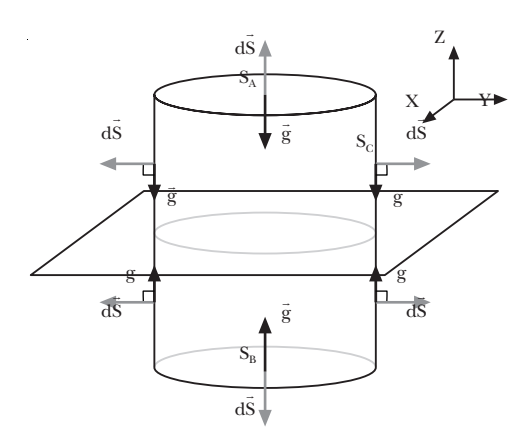

Determinamos el flujo a través de la superficie. En las dos caras paralelas a la lámina,  $S<sub>a</sub>$  y  $S<sub>b</sub>$ , el campo gravitatorio es perpendicular a la superficie y de módulo constante:

$$
\vec{g} \cdot d\vec{S} = g dS \cos 180^\circ = -g dS
$$

En cambio, en la superficie cilíndrica  $S_c$ , el campo es paralelo a la superficie, de forma que el ángulo entre g y dS es de 90°. Por tanto, r g

$$
\vec{g} \cdot d\vec{S} = g dS \cos 90^\circ = 0
$$

Entonces, el flujo total a través de la superficie, si llamamos S a la superficie de cada cara de la superficie cilíndrica, será:

$$
\Phi = \int_{S_A} \vec{g} \cdot d\vec{S} + \int_{S_B} \vec{g} \cdot d\vec{S} + \int_{S_C} \vec{g} \cdot d\vec{S}
$$

$$
\Phi = -g S_A - g S_B + 0 = -g (S_A + S_B) = -2g S
$$

Aplicamos el teorema de Gauss para hallar el campo gravitatorio, teniendo en cuenta que la masa interior a la superficie será M = S·σ:

$$
\Phi = -4\pi GM = -4\pi G S \sigma; \quad -2g \ S = -4\pi G S \sigma
$$

$$
g = 2\pi G\sigma
$$

Por tanto, el vector campo gravitatorio es, para cada lado de la lámina,

por encima de la lámina:  $\vec{g}_A = -2\pi G \sigma \vec{k}$ 

por debajo de la lámina:  $\vec{\mathrm{g}}_{\rm B}$  = 2 $\pi$  G $\sigma$   $\vec{\mathrm{k}}$ 

Calculamos el potencial a partir del campo gravitatorio:

$$
V_A - V_B = \int_A^B \vec{g} \cdot d\vec{r} = \int_A^B -2\pi G \sigma dz = -2\pi G \sigma (z_B - z_A)
$$

$$
V_A - V_B = 2\pi G \sigma (z_B - z_A)
$$

Si escogemos como origen de potencial la lámina plana, obtenemos:

$$
V=2\pi\,G\sigma\,z
$$

# **EJERCICIOS Y PROBLEMAS** (págs. 72 y 73)

33. *Modelo de Ptolomeo (geocéntrico):* este modelo consideraba la Tierra en el centro del universo, con la Luna, el Sol y los planetas describiendo órbitas circulares o epiciclos alrededor de puntos que, a su vez, orbitaban alrededor de la Tierra. Este modelo explicaba los complejos movimientos de los planetas, algo que no había conseguido Aristóteles.

*Modelo de Copérnico (heliocéntrico):* según Copérnico, el Sol se situaba en el centro del sistema, y la Tierra, con los otros planetas, giraba alrededor del Sol. La Luna era el único objeto en órbita alrededor de la Tierra, mientras que esta última ya no era el centro del universo, sino que también estaba en movimiento.

- 34. *Leyes de Kepler:*
	- 1. Todos los planetas describen órbitas elípticas con el Sol situado en uno de sus focos.
- 2. La recta que une el Sol con un planeta barre áreas iguales en tiempos iguales.
- 3. El cuadrado del período de la órbita de un planeta es directamente proporcional al cubo de la distancia media del Sol al planeta,

 $T^2 = C R^3$ 

35. *Ley de la gravitación universal:* dos partículas materiales se atraen mutuamente con una fuerza directamente proporcional al producto de sus masas e inversamente proporcional al cuadrado de la distancia que las separa.

Características principales de las fuerzas gravitatorias:

- La dirección del vector fuerza es la de la recta que une las dos partículas.
- Las fuerzas gravitatorias son siempre atractivas.
- Son fuerzas que actúan a distancia.
- Se presentan siempre a pares, ya que si una partícula 1 atrae a otra partícula 2, la segunda también atrae a la partícula 1, con una fuerza igual en módulo y dirección pero de sentido contrario. Son fuerzas de acción y reacción.
- La constante de gravitación universal G tiene un valor muy pequeño, de forma que la fuerza será inapreciable a menos que una de las masas sea muy grande.
- 36. Recibe el nombre de campo de fuerzas una perturbación del espacio tal que, si situamos en esa región un cuerpo de prueba, éste se ve sometido a una fuerza.
	- Ejemplos: campo gravitatorio creado por una placa infinita de densidad uniforme (campo uniforme) campo eléctrico creado por una carga puntual (campo central).
- 37. Cuando una partícula se mueve en un campo de fuerzas conservativo sometida a la acción de la fuerza del campo, la suma de la energía potencial más la energía cinética (denominada energía mecánica), es constante.

Demostración:

— El trabajo realizado por las fuerzas de un campo conservativo no depende del camino seguido. Por tanto, se puede expresar como la variación de cierta magnitud, que llamamos energía potencial:

$$
W = Ep_A - Ep_B = -\Delta Ep
$$

— Por otro lado, el teorema de las fuerzas vivas establece que el trabajo realizado sobre un cuerpo por la fuerza resultante se invierte en variar su energía cinética:

$$
W = \int_{A}^{B} F_t dr = \int_{A}^{B} m a_t dr = \int_{A}^{B} m \frac{dv}{dt} dr
$$

$$
W = \int_{A}^{B} m dv \frac{dr}{dt} = -\int_{A}^{B} mv dv = \frac{1}{2} m v_B^2 - \frac{1}{2} m v_A^2
$$

$$
W = E c_B - E c_A = \Delta E c;
$$

$$
W = \Delta E c
$$

Entonces,

$$
W = E_{C_B} - E_{C_A}
$$
  

$$
W = E_{P_A} - E_{P_B}
$$

$$
E_{C_A} + E_{P_A} = E_{C_B} + E_{P_B}
$$

- 38. La intensidad del campo gravitatorio en un punto del espacio es la fuerza que experimentaría la unidad de masa situada en ese punto. Es una magnitud vectorial. En cambio, el potencial gravitatorio en un punto del espacio es la energía potencial gravitatoria que tendría una masa unidad colocada en ese punto. Es una magnitud escalar.
- 39. El trabajo realizado por la fuerza gravitatoria para desplazar un cuerpo de masa m desde un punto A a un punto B es igual a la diferencia de energía potencial entre los dos puntos. La energía potencial puede calcularse como el producto del potencial por la masa, de forma que:

$$
W = -\Delta E p = E p_A - E p_B = mV_A - mV_B = m(V_A - V_B)
$$

Es decir, el trabajo es igual al producto de la masa por la diferencia de potencial gravitatorio.

- 40. Al separar dos masas, su energía potencial gravitatoria aumenta. Las masas se desplazan por acción de una fuerza exterior al campo gravitatorio, por tanto el trabajo realizado por el campo es negativo.
- 41. Para representar un campo de fuerzas como el gravitatorio, se utilizan líneas de campo y superficies equipotenciales. Las líneas de campo son tangentes en cada punto al vector intensidad de campo, mientras que las superficies equipotenciales unen todos los puntos con el mismo potencial gravitatorio.
- 42. El flujo gravitatorio es una medida del número de líneas de campo gravitatorio que atraviesan una determinada superficie.
- 43. Datos:  $m_1 = 150$  g = 0,15 kg;  $m_2 = 200$  g = 0,20 kg;  $d = 10$  cm =  $0,1$  m

Calculamos la fuerza a partir de la ley de la gravitación universal:

$$
F = G \frac{m_1 m_2}{r^2}
$$
  
F = 6,67 \cdot 10^{-11} \frac{N \cdot m^2}{kg^2} \cdot \frac{0.15 \text{ kg} \cdot 0.20 \text{ kg}}{(0.1 \text{ m})^2}  
F = 2 \cdot 10^{-10} \text{ N}

44. Datos:  $m_1 = m_2 = m = 10$  kg;  $F = 10^{-5}$  N

Determinamos la distancia despejándola de la ley de la gravitación universal:

$$
F = G \frac{m_1 m_2}{r^2} = G \frac{m^2}{r^2}; \quad r = \sqrt{\frac{G m^2}{F}}
$$

$$
r = \sqrt{\frac{6.67 \cdot 10^{-11} \frac{N \cdot m^2}{kg^2} (10 \text{ kg})^2}{10^{-5} N}} = 2.6 \cdot 10^{-2} \text{ m}
$$

45. Datos:  $m_1 = m_2 = m$ ;  $F = 10^{-4} N$ ;  $r = 3 mm = 3 \cdot 10^{-3} m$ 

Determinamos la masa despejándola de la ley de la gravitación universal:

$$
F = G \frac{m^{2}}{r^{2}}; \quad m = \sqrt{\frac{F r^{2}}{G}}
$$

$$
m = \sqrt{\frac{10^{-4} N \cdot (3 \cdot 10^{-3} m)^{2}}{6.67 \cdot 10^{-11} \frac{N \cdot m^{2}}{kg^{2}}}} = 3.7 kg
$$

46. Datos: m = 2 kg; d =  $50$  m =  $0.5$  m

Determinamos la intensidad del campo gravitatorio creado por la masa puntual:

$$
g = G \frac{m}{r^2}
$$
  
g = 6.67 \cdot 10^{-11} \frac{N \cdot m^2}{kg^2} \cdot \frac{2 kg}{(0.5 m)^2} = 5.3 \cdot 10^{-10} \frac{N}{kg}

Calculamos el potencial gravitatorio:

$$
V = G \frac{m}{r}
$$
  
V = -6,67 \cdot 10^{-11}  $\frac{N \cdot m^2}{kg^2} \cdot \frac{2 kg}{0.5 m} = -2,7 \cdot 10^{-10} \frac{J}{kg}$ 

47. Datos:

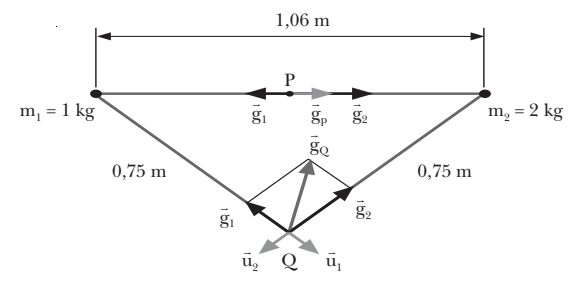

— Punto P: cada masa está a una distancia r = 0,53 m. Determinamos el campo creado por cada una de las masas:

$$
\vec{g}_1 = -G \frac{m_1}{r^2} \vec{u}_1
$$
  

$$
\vec{g}_1 = -6.67 \cdot 10^{-11} \frac{N \cdot m^2}{kg^2} \cdot \frac{1 \text{ kg}}{(0.53 \text{ m})^2} \vec{i}
$$
  

$$
\vec{g}_1 = -2.4 \cdot 10^{-10} \vec{i} \text{ N/kg}
$$
  

$$
\vec{g}_2 = -G \frac{m_2}{r^2} \vec{u}_2
$$
  

$$
\vec{g}_2 = -6.67 \cdot 10^{-11} \frac{N \cdot m^2}{kg^2} \cdot \frac{2 \text{ kg}}{(0.53 \text{ m})^2} (-\vec{i})
$$
  

$$
\vec{g}_2 = 4.7 \cdot 10^{-10} \vec{i} \text{ N/kg}
$$

El campo resultante será la suma vectorial:

g

$$
\vec{g} = \vec{g}_1 + \vec{g}_2 = 2.3 \cdot 10^{-10} \vec{i} \text{ N/kg}
$$

$$
g = |\vec{g}| = 2.3 \cdot 10^{-10} \text{ N/kg}
$$

— Punto Q: cada una de las masas está a una distancia  $r = 0.75$  m.

Determinamos el campo creado por cada una de las masas:

$$
\vec{g}_1 = -G \frac{m_1}{r^2} \vec{u}_1
$$
  

$$
\vec{g}_1 = -6.67 \cdot 10^{-11} \frac{N \cdot m^2}{kg^2} \cdot \frac{1 \text{ kg}}{(0.75 \text{ m})^2} \vec{u}_1
$$
  

$$
\vec{g}_1 = -1.2 \cdot 10^{-10} \vec{u}_1 \text{ N/kg}
$$
  

$$
\vec{g}_2 = -G \frac{m_2}{r^2} \vec{u}_2
$$
  

$$
\vec{g}_2 = -6.67 \cdot 10^{-11} \frac{N \cdot m^2}{kg^2} \cdot \frac{2 \text{ kg}}{(10.75 \text{ m})^2} \vec{u}_2
$$
  

$$
\vec{g}_2 = -2.4 \cdot 10^{-10} \vec{u}_2 \text{ N/kg}
$$

El campo total será la suma vectorial:

$$
\vec{g} = \vec{g}_1 + \vec{g}_2 = (-1, 2\vec{u}_1 - 2, 4\vec{u}_2) \cdot 10^{-10} \text{ N/kg}
$$

$$
g = |\vec{g}| = \sqrt{(-1, 2)^2 + (-2, 4)^2} \cdot 10^{-10} \text{ N kg}
$$

$$
g = 2, 8 \cdot 10^{-10} \text{ N/kg}
$$

48. Datos:  $m_1 = 0.5$  kg;  $m_2 = 0.75$  kg;  $r = 2$  m

Determinamos la energía potencial gravitatoria:

$$
Ep = -G \frac{m_1 m_2}{r}
$$
  
\n
$$
Ep = -6.67 \cdot 10^{-11} \frac{N \cdot m^2}{kg^2} \cdot \frac{0.5 \text{ kg} \cdot 0.75 \text{ kg}}{2 \text{ m}}
$$
  
\n
$$
Ep = -1.2 \cdot 10^{-11} \text{ J}
$$

49. Datos:  $m_1 = 450$  g = 0,45 kg; d = 50 cm = 0,5 m;  $m_2 = 3 g = 3 \cdot 10^{-3} kg$ 

Hallamos el potencial gravitatorio creado por  $m_1$  a 50 cm:

$$
V = -G \frac{m_1}{r}
$$
  
V = -6.67 \cdot 10^{-11}  $\frac{N \cdot m^2}{kg^2} \cdot \frac{0.45 \text{ kg}}{0.5 \text{ m}} = -6 \cdot 10^{-11} \frac{J}{kg}$ 

Determinamos la energía potencial multiplicando el potencial por  $m_2$ :

$$
Ep = m_2 V = -3 \cdot 10^{-3} kg \cdot 6 \cdot 10^{-11} N/kg = -1.8 \cdot 10^{-13} J
$$

50. Datos:  $V = -5 \cdot 10^{-9}$  J/kg;  $r = 2$  m

 $\mathbb{Z}^2$ 

Determinamos la masa despejándola de la expresión del potencial creado por una masa puntual:

$$
V = -G\frac{M}{r}; \quad M = -\frac{Vr}{G}
$$

$$
M = \frac{-5 \cdot 10^{-9} \text{ J/kg} \cdot 2 \text{ m}}{6,67 \cdot 10^{-11} \frac{N \cdot m^2}{kg^2}} = 149.9 \text{ kg}
$$

51. Datos:  $M_1 = 2 \cdot 10^6$  kg;  $M_2 = 4 \cdot 10^6$  kg;  $r_1 = 3 \cdot 10^3$  m;  $r_2 = 4 \cdot 10^3$  m

Calculamos el potencial gravitatorio en el punto P como la suma algebraica del potencial creado por cada una de las masas:

$$
V_1 = -G \frac{M_1}{r_1}
$$
  
\n
$$
V_1 = -6.67 \cdot 10^{-11} \frac{N \cdot m^2}{kg^2} \cdot \frac{2 \cdot 10^6 \text{ kg}}{3 \cdot 10^3 \text{ m}} = -4.4 \cdot 10^{-8} \frac{J}{kg}
$$
  
\n
$$
V_2 = -G \frac{M_2}{r_2}
$$
  
\n
$$
V_2 = -6.67 \cdot 10^{-11} \frac{N \cdot m^2}{kg^2} \cdot \frac{4 \cdot 10^6 \text{ kg}}{4 \cdot 10^3 \text{ m}} = -6.67 \cdot 10^{-8} \frac{J}{kg}
$$
  
\n
$$
V = V_1 + V_2 = -1.1 \cdot 10^{-7} \text{ J/kg}
$$

— Si colocamos una masa de 500 kg en el punto, su energía potencial será el producto de la masa por el potencial en el punto P:

$$
Ep = m V = -500 kg \cdot 1.1 \cdot 10^{-7} J/kg = -5.5 \cdot 10^{-5} J
$$

- 52. Datos:  $M = 2$  kg;  $r_1 = 1$  m;  $r_2 = 40$  cm = 0,4 m;  $m = 500$  g = 0,5 kg
	- *a)* Determinamos el potencial creado por una masa puntual a las dos distancias:

$$
V_1 = -G \frac{M}{r_1}
$$
  
\n
$$
V_1 = -6.67 \cdot 10^{-11} \frac{N \cdot m^2}{kg^2} \cdot \frac{2 kg}{1 m} = -1.3 \cdot 10^{-10} \frac{J}{kg}
$$
  
\n
$$
V_2 = -G \frac{M}{r_2}
$$
  
\n
$$
V_2 = -6.67 \cdot 10^{-11} \frac{N \cdot m^2}{kg^2} \cdot \frac{2 kg}{0.4 m} = -3.3 \cdot 10^{-10} \frac{J}{kg}
$$

*b)* El trabajo realizado por el campo para trasladar la masa de desde el primer punto hasta el segundo será la variación de energía potencial:

$$
W = m (V_1 - V_2)
$$
  
W = 0.5 kg · [-1,3 - (-3,3)] · 10<sup>-10</sup> J/kg  
W = 10<sup>-10</sup> J

53. Datos: R = 500 m; M = 6 000 kg; d = 300 m

Tomamos como superficie gaussiana S, una esfera concéntrica con la distribución de masa. Por simetría, el vector campo gravitatorio es perpendicular a la superficie S en todos los puntos y de valor constante:

$$
\vec{g} \cdot d\vec{S} = g - dS \cdot \cos 180^\circ = -g \, dS
$$

Entonces, el flujo a través de S es:

$$
\Phi = \int \vec{g} \cdot d\vec{S} = \int -g \ dS = -g \int dS = -g \ 4\pi (R + d)^2
$$

Aplicamos el teorema de Gauss para determinar la intensidad del campo gravitatorio:

$$
\Phi = -4\pi \text{ GM}; \quad -\text{g } 4\pi \left(\text{R} + \text{d}\right)^2 = -4\pi \text{ GM}
$$
\n
$$
\text{g} = \text{G} \frac{\text{M}}{\left(\text{R} + \text{d}\right)^2}
$$
\n
$$
\text{g} = 6.67 \cdot 10^{-11} \frac{\text{N} \cdot \text{m}^2}{\text{kg}^2} \cdot \frac{6000 \text{ kg}}{(500 \text{ m} + 300 \text{ m})^2}
$$
\n
$$
\text{g} = 6.3 \cdot 10^{-13} \text{ N/kg}
$$

Calculamos el potencial a partir del campo gravitatorio:

$$
V = \int_{r}^{\infty} \vec{g} \cdot d\vec{r} = -G \frac{M}{R+d}
$$
  

$$
V = -6.67 \cdot 10^{-11} \frac{N \cdot m^2}{kg^2} \frac{6000 \text{ kg}}{(500 + 300) m} = -5 \cdot 10^{-10} \frac{J}{kg}
$$

54. Datos:

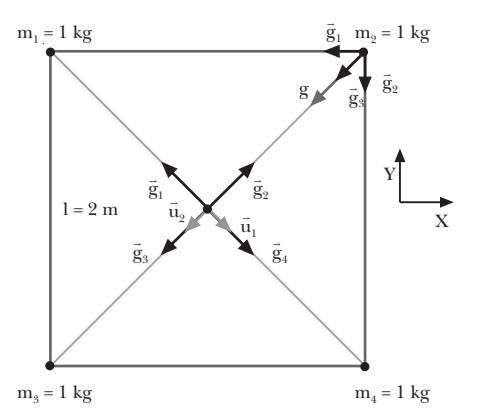

*a)* Determinamos el campo gravitatorio debido a cada una de las masas. Para ello, calculamos la distancia de los vértices al centro del cuadrado:

$$
r = \sqrt{\left(\frac{1}{2}\right)^2 + \left(\frac{1}{2}\right)^2} = \frac{1}{\sqrt{2}} = \frac{2m}{\sqrt{2}} = 1, 4 m
$$
  

$$
\vec{g}_1 = -G \frac{m}{r^2} \vec{u}_1
$$
  

$$
\vec{g}_1 = -6, 67 \cdot 10^{-11} \frac{N \cdot m^2}{kg^2} \frac{1 kg}{(1, 4 m)^2} \vec{u}_1
$$
  

$$
\vec{g}_1 = -3, 4 \cdot 10^{-11} \vec{u}_1 N kg
$$
  

$$
\vec{g}_2 = -3, 4 \cdot 10^{-11} \vec{u}_2 N/kg
$$
  

$$
\vec{g}_3 = 3, 4 \cdot 10^{-11} \vec{u}_2 N/kg
$$
  

$$
\vec{g}_4 = 3, 4 \cdot 10^{-11} \vec{u}_1 N/kg
$$

El campo en el centro del cuadrado será la suma vectorial de las cuatro contribuciones:

$$
\vec{g} = \vec{g}_1 + \vec{g}_2 + \vec{g}_3 + \vec{g}_4 = 0 \text{ N/kg}
$$

*b)* Calculamos el campo gravitatorio debido a cada partícula en un vértice del cuadrado:

$$
\vec{g}_1 = -G \frac{m_1}{r_1^2} \vec{u}_1
$$
  

$$
\vec{g}_1 = -6.67 \cdot 10^{-11} \frac{N \cdot m^2}{kg^2} \cdot \frac{1 \text{ kg}}{(2 \text{ m})^2} \vec{i} = -1.7 \cdot 10^{-11} \vec{i} \frac{N}{kg}
$$
  

$$
\vec{g}_4 = -1.7 \cdot 10^{-11} \vec{j} \text{ N/kg}
$$
  

$$
\vec{g}_3 = -G \frac{m_3}{r_3^2} \vec{u}_3
$$
  

$$
\vec{g}_3 = -6.67 \cdot 10^{-11} \frac{N \cdot m^2}{kg^2} \cdot \frac{1 \text{ kg}}{\left(2 \sqrt{2 \text{ m}}\right)^2} \cdot \frac{1}{\sqrt{2}} (\vec{i} + \vec{j})
$$
  

$$
\vec{g}_3 = -5.9 \cdot 10^{-12} (\vec{i} + \vec{j}) \text{ N kg}
$$

El vector campo gravitatorio en cada vértice será la suma vectorial de los campos de tres partículas:

$$
\vec{g} = \vec{g}_1 + \vec{g}_3 + \vec{g}_4
$$
  

$$
\vec{g} = (-2, 3 \cdot 10^{-11} \vec{i} - 2, 3 \cdot 10^{-11} \vec{j}) N/kg
$$
  

$$
\vec{g} = -2, 3(\vec{i} + \vec{j}) \cdot 10^{-11} N/kg
$$

Determinamos su módulo:

$$
|\vec{g}| = g = \sqrt{(-2.3)^2 + (-2.3)^2} \cdot 10^{-11} \text{ N kg}
$$
  
 $g = 3.2 \cdot 10^{-11} \text{ N/kg}$ 

Y el módulo de la fuerza que experimenta cada partícula es:

$$
F = m g = 3.2 \cdot 10^{-11} N
$$

*c)* Calculamos el potencial debido a cada partícula en un vértice:

$$
V_1 = V_4 = -G \frac{m}{r_1}
$$
  
\n
$$
V_1 = V_4 = -6.67 \cdot 10^{-11} \frac{N \cdot m^2}{kg^2} \cdot \frac{1 \text{ kg}}{2 \text{ m}} = -3.3 \cdot 10^{-11} \frac{J}{kg}
$$
  
\n
$$
V_3 = -G \frac{m}{r_3}
$$
  
\n
$$
= -6.67 \cdot 10^{-11} \frac{N \cdot m^2}{kg^2} \frac{1 \text{ kg}}{2\sqrt{2} \text{ m}} = -2.3 \cdot 10^{-11} \frac{J}{kg}
$$

El potencial total será la suma algebraica:

$$
V = V_1 + V_3 + V_4
$$
  

$$
V = 2 \cdot (-3.3 \cdot 10^{-11} \text{ J/kg}) - 2.3 \cdot 10^{-11} \text{ J/kg}
$$
  

$$
V = -8.9 \cdot 10^{-11} \text{ J/kg}
$$

Entonces, la energía potencial gravitatoria será el producto del potencial por la masa:

$$
Ep = mV = -1 \text{ kg} \cdot 8,9 \cdot 10^{-11} \text{ J} / \text{ kg} = -8,9 \cdot 10^{-11} \text{ J}
$$

55. La fuerza elástica que un muelle de constante elástica igual a K ejerce cuando está comprimido una distancia x viene dada por:

$$
\vec{F} = -Kx \vec{i}
$$

donde i es el vector unitario en la dirección de las x positivas.

La fuerza será conservativa si el trabajo que realiza para trasladar una partícula depende sólo de las posiciones inicial y final:

$$
W = \int_{A}^{B} \vec{F} d\vec{r} = \int_{A}^{B} -Kx \vec{i} d\vec{r} = -K \int_{A}^{B} x dx
$$
  

$$
W = -\frac{1}{2} K x_{B}^{2} + \frac{1}{2} K x_{A}^{2} = \frac{1}{2} K x_{A}^{2} - \frac{1}{2} K x_{B}^{2}
$$

Por tanto, como el resultado no depende del camino seguido, la fuerza es conservativa. Podemos comprobar que el trabajo a lo largo de una trayectoria cerrada es cero:

$$
W_C = \oint \vec{F} d\vec{r}
$$
  

$$
W_C = \int_A^B \vec{F} d\vec{r} + \int_B^A \vec{F} d\vec{r} + \left[ \int_A^B -kx \, dx \right] + \left[ \int_B^A -kx \, dx \right]
$$
  

$$
W_C = -\frac{1}{2} K x_B^2 + \frac{1}{2} K x_A^2 - \frac{1}{2} K x_A^2 + \frac{1}{2} K x_B^2 = 0
$$

El trabajo realizado será el incremento de la energía potencial elástica cambiado de signo.

$$
W = Ep_{A} - Ep_{B} = -\Delta Ep
$$

$$
W = \frac{1}{2} Kx_{A}^{2} - \frac{1}{2} Kx_{B}^{2} = Ep_{A} - Ep_{B}
$$

Por tanto, la energía potencial elástica vendrá dada por

$$
Ep = \frac{1}{2}Kx^2 + C
$$

La constante C viene determinada por la elección del origen de energías. Si escogemos como origen de potencia la posición de equilibrio (x = 0) obtenemos C = 0 y la energía potencial elástica resulta:

$$
Ep = \frac{1}{2} Kx^2
$$

56. Datos:  $M = 5.10^5$  kg;  $R = 10$  km

l.

Por simetría, el campo gravitatorio será constante en toda la superficie y perpendicular a ella. La intensidad del campo será la correspondiente a una masa puntual:

$$
\Phi = \int \vec{g} \cdot d\vec{S} = \int g \, dS \cos 180^{\circ}
$$
  

$$
\Phi = -\int g \, dS = -g \int dS = -g \, 4\pi R^2
$$
  

$$
\Phi = -G \frac{M}{R^2} \, 4\pi R^2 = -4\pi \, GM
$$
  

$$
\Phi = -4\pi \, 6,67 \cdot 10^{-11} \frac{N \cdot m^2}{kg^2} \, 5 \cdot 10^5 \, kg
$$
  

$$
\Phi = -4,2 \cdot 10^{-4} \, N \cdot m^2 \cdot kg^{-1}
$$

57. Datos:

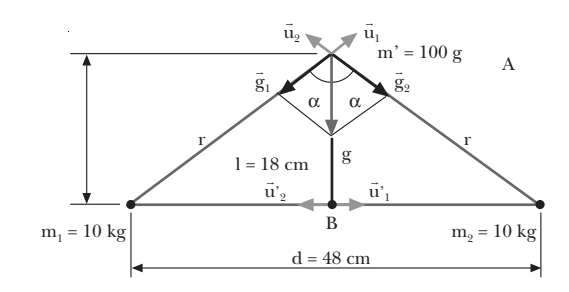

*a)* Según la ecuación fundamental de la dinámica de traslación, la aceleración de la masa coincidirá en cada punto con la intensidad del campo gravitatorio en ese punto:

$$
\vec{F} = m \vec{a}; \quad \vec{F}_g = m \vec{g}; \quad m \vec{a} = m \vec{g}; \quad \vec{a} = \vec{g}
$$

Calculamos, por tanto, el campo gravitatorio en A y en B.

A: Determinamos primero la distancia de cada masa al punto A:

$$
r = \sqrt{\left(\frac{d}{2}\right)^2 + 1^2} = \sqrt{\left(\frac{48 \text{ cm}}{2}\right)^2 + (18 \text{ cm})^2}
$$
  
30 cm = 0,3 m

Calculamos el campo debido a cada masa y los sumamos vectorialmente:

$$
\vec{g}_1 = -G \frac{m}{r^2} \vec{u}_1
$$
\n
$$
\vec{g}_1 = -6.67 \cdot 10^{-11} \frac{N \cdot m^2}{kg^2} \cdot \frac{10 \text{ kg}}{(0.3 \text{ m})^2} \text{ (sen } \alpha \vec{i} + \cos \alpha \vec{j})
$$
\n
$$
\vec{g}_1 = -7.4 \cdot 10^{-9} \frac{N}{kg} \left( \frac{\frac{d}{2}}{r} \vec{i} + \frac{1}{r} \vec{j} \right)
$$
\n
$$
\vec{g}_1 = -7.4 \cdot 10^{-9} \frac{N}{kg} \cdot \frac{24 \text{ cm}}{30 \text{ cm}} \vec{i} + \frac{18 \text{ cm}}{30 \text{ cm}} \vec{j}
$$
\n
$$
\vec{g}_1 = (-5.9 \vec{i} - 4.4 \vec{j}) 10^{-9} N/kg
$$
\n
$$
\vec{g}_2 = -|\vec{g}_2| \vec{u}_2 = -|\vec{g}_1| \vec{u}_2 = |\vec{g}_1| \left( \frac{\frac{d}{2}}{r} \vec{i} - \frac{1}{r} \vec{j} \right)
$$
\n
$$
\vec{g}_2 = (+5.9 \vec{i} - 4.4 \vec{j}) 10^{-9} N/kg
$$
\n
$$
\vec{g} = \vec{g}_1 + \vec{g}_2 = -8.8 \cdot 10^{-9} \vec{j} N/kg
$$
\n
$$
\vec{a} = -8.8 \cdot 10^{-9} \vec{j} m/s^2; \quad \vec{a} = 8.8 \cdot 10^{-9} m/s^2
$$

B: En este caso, la distancia de cada masa al punto B es d/2. Por tanto,

$$
\vec{g}_1 = -G \frac{m}{r^2} \vec{u}_1^1 = -6.67 \cdot 10^{-11} \frac{N \cdot m^2}{kg^2} \cdot \frac{10 kg}{(0.24 m)^2} \vec{i}
$$

$$
\vec{g}_1 = -1.16 \cdot 10^{-8} \vec{i} \text{ N/kg}
$$

$$
\vec{g}_2 = -\left|\vec{g}_2\right| \vec{u}_2^1 = -\left|\vec{g}_1\right| \vec{u}_2^1 = 1,16 \cdot 10^{-8} \vec{i} \text{ N/kg}
$$

$$
\vec{g} = \vec{g}_1 + \vec{g}_2 = 0 \text{ N/kg}
$$

El campo total es nulo en este punto. Por tanto, la aceleración en el punto B es cero:

$$
\vec{g}=\vec{a};\quad a=0\;m\big/s^2
$$

*b)* Calculamos la energía potencial de la masa m' en el punto A:

$$
V_A = V_{1A} + V_{2A} = -G \frac{m_1}{r} - G \frac{m_2}{r}
$$
  
\n
$$
V_A = -6.67 \cdot 10^{-11} \frac{N \cdot m^2}{kg^2} \cdot \frac{10 kg}{0.3 m}
$$
  
\n
$$
-6.67 \cdot 10^{-11} \frac{N \cdot m^2}{kg^2} \cdot \frac{10 kg}{0.3 m}
$$
  
\n
$$
V_A = -4.4 \cdot 10^{-9} J/kg
$$
  
\n
$$
Ep_A = m' V_A = 0.1 kg \cdot (-4.4 \cdot 10^{-9} J/kg)
$$
  
\n
$$
Ep_A = -4.4 \cdot 10^{-10} J
$$

Determinamos la energía potencial de la masa m' en el punto B:

$$
V_B = V_{1B} + V_{2B} = -G \frac{m_1}{\frac{d}{2}} - G \frac{m_2}{\frac{d}{2}}
$$
  

$$
V_B = -6.67 \cdot 10^{-11} \frac{N \cdot m^2}{kg^2} \cdot \frac{10 \text{ kg}}{0.24 \text{ m}} -
$$
  

$$
-6.67 \cdot 10^{-11} \frac{N \cdot m^2}{kg^2} \cdot \frac{10 \text{ kg}}{0.24 \text{ m}}
$$
  

$$
V_B = -5.5 \cdot 10^{-9} \text{ J/kg}
$$
  

$$
Ep_B = m' V_B = 0.1 \text{ kg} \cdot (-5.5 \cdot 10^{-9} \text{ J/kg})
$$
  

$$
Ep_B = -5.5 \cdot 10^{-10} \text{ J}
$$

Aplicamos el principio de conservación de la energía y despejamos la velocidad en el punto B:

$$
E_{P_A} + E_{C_A} = E_{P_B} + E_{C_B}
$$
  
\n
$$
E_{P_A} - E_{P_B} = -4,4 \cdot 10^{-10} J + 5,5 \cdot 10^{-10} J
$$
  
\n
$$
E_{C_B} = 1,1 \cdot 10^{-10} J
$$
  
\n
$$
E_{C_B} = \frac{1}{2} m' v_B^2; \quad v_B = \sqrt{\frac{2 E_{C_B}}{m'}}
$$
  
\n
$$
v_B = \sqrt{\frac{2 \cdot 1,1 \cdot 10^{-10} J}{0,1 kg}} = 4,7 \cdot 10^{-5} \frac{m}{s}
$$
  
\n
$$
E_{P_A} = 4,7 \cdot 10^{-5} \frac{m}{s}
$$
  
\n
$$
E_{P_B} = -6,67 \cdot 10^{-11} \frac{N \cdot m^2}{kg^2} \cdot \frac{50 kg}{(5 m)}
$$
  
\n
$$
\vec{g} = -1,3 \cdot 10^{-10} \vec{u} N/kg
$$
  
\n
$$
E_{P_B} = -1,3 \cdot 10^{-10} \vec{u} N/kg
$$
  
\n
$$
E_{P_B} = -1,3 \cdot 10^{-10} \vec{u} N/kg
$$
  
\n
$$
E_{P_B} = -1,3 \cdot 10^{-10} \vec{u} N/kg
$$
  
\n
$$
E_{P_B} = -1,3 \cdot 10^{-10} \vec{u} N/kg
$$

#### **COMPRUEBA LO QUE HAS APRENDIDO** (pág. 73)

1. Que un campo de fuerzas sea conservativo significa que el trabajo realizado por las fuerzas del campo para desplazar una partícula de un punto a otro depende de las posiciones inicial y final, pero no del camino seguido. El campo gravitatorio es conservativo.

- 2. El potencial gravitatorio y la energía potencial gravitatoria son negativos, porque tomamos el origen de energía en el infinito. El trabajo del campo supone siempre una disminución de la energía potencial y del potencial. Por tanto, si consideramos que una partícula libre (o en el infinito) tiene energía potencial nula, cuando esté sometida al campo gravitatorio su energía potencial será negativa.
- 3. El potencial gravitatorio en un punto es la energía potencial que tendría una masa unidad situada en ese punto por el hecho de encontrarse sometida al campo gravitatorio. Por otro lado, la diferencia de potencial entre dos puntos A y B es el trabajo realizado por el campo sobre la masa unidad para desplazarla de A a B.
- 4. Es posible que dos observadores den para el mismo cuerpo energías potenciales diferentes, ya que pueden haber considerado distintos orígenes de energía potencial. La magnitud que resulta relevante es la diferencia de energía potencial entre dos puntos. Esta diferencia tiene el mismo valor para ambos observadores, pero el origen escogido es arbitrario.
- 5. Datos:

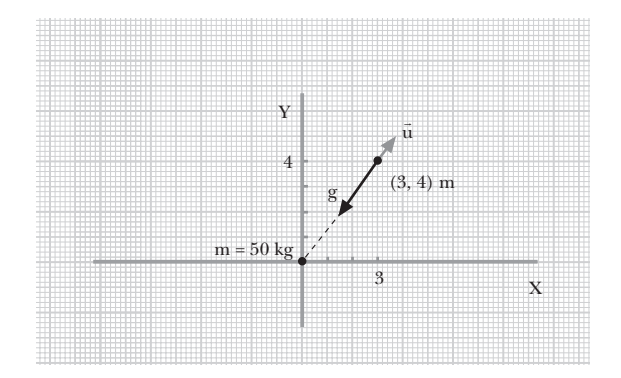

*a)* Determinamos la distancia del punto al origen de coordenadas, donde se encuentra la masa:

$$
r = \sqrt{(3 \text{ m})^2 + (4 \text{ m})^2} = 5 \text{ m}
$$

Calculamos la intensidad del campo gravitatorio:

$$
\vec{g} = -G \frac{M}{r^2} \vec{u}
$$
  

$$
\vec{g} = -6.67 \cdot 10^{-11} \frac{N \cdot m^2}{kg^2} \cdot \frac{50 \text{ kg}}{(5 \text{ m})^2} \vec{u}
$$
  

$$
\vec{g} = -1.3 \cdot 10^{-10} \vec{u} \text{ N/kg}
$$

El vector unitario ü es:

$$
\vec{u} = \frac{1}{5} (3 \vec{i} + 4 \vec{j}) = 0,6 \vec{i} + 0,8 \vec{j}
$$

Por tanto el campo gravitatorio también se puede expresar:

$$
\vec{g} = -g \ \vec{u} = -1,3 \cdot 10^{-10} \text{ N/kg} \cdot (0,6 \ \vec{i} + 0,8 \ \vec{j})
$$

$$
\vec{g} = (-0,78 \ \vec{i} - 1,04 \ \vec{j}) \cdot 10^{-10} \text{ N/kg}
$$

*b)* La fuerza que actuaría sobre una masa m = 20 kg será el producto de la masa por el campo:

$$
\vec{F} = m \vec{g} = 20 \text{ kg} \cdot (-0.78 \vec{i} - 1.04 \vec{j}) \cdot 10^{-10} \text{ N/kg}
$$

$$
\vec{F} = (-15.6 \vec{i} - 20.8 \vec{j}) \text{ N}
$$

$$
|\vec{F}| = F = 2.6 \cdot 10^{-9} \text{ N}
$$

*c)* Calculamos el potencial gravitatorio en el punto (3, 4) m.

$$
V = -G \frac{M}{r}
$$
  

$$
V = -6.67 \cdot 10^{-11} \frac{N \cdot m^2}{kg^2} \cdot \frac{50 \text{ kg}}{5 \text{ m}} = -6.7 \cdot 10^{-10} \frac{J}{kg}
$$

i.

*d)* La energía potencial gravitatoria de la masa m = 20 kg será:

$$
Ep = m V = -20 kg \cdot 6,67 \cdot 10^{-10} J/kg
$$
  

$$
Ep = -1,3 \cdot 10^{-8} J
$$

6. Datos:  $M_L = 7.47 \cdot 10^{22}$  kg;  $R_L = 1740$  km;  $R_L = 1.74 \cdot 10^6$  m

Determinamos el campo en la superficie teniendo en cuenta que, para una distribución de masa esférica, el campo fuera de la distribución es el mismo que el creado por una masa puntual situada en el centro de la distribución. Entonces:

$$
g = G \frac{M_L}{R_L^2}
$$
  

$$
g = 6.67 \cdot 10^{-11} \frac{N \cdot m^2}{kg^2} \cdot \frac{7.47 \cdot 10^{22} kg}{(1.74 \cdot 10^6 m)^2} = 1.6 \frac{N}{kg}
$$

7. Datos:  $m_1 = 12$  g = 0,012 kg;  $m_2 = 18$  g = 0,018 kg;  $d = 1$  cm = 0,01 m

En el punto medio, la distancia a cada masa es d/2 =  $= 5 \cdot 10^{-3}$  m. Determinamos el potencial debido a cada masa y los sumamos algebraicamente para determinar el potencial total.

$$
V_1 = -G \frac{m_1}{\left(\frac{d}{2}\right)^2}
$$
  
\n
$$
V_1 = -6.67 \cdot 10^{-11} \frac{N \cdot m^2}{kg^2} \cdot \frac{0.012 \text{ kg}}{5 \cdot 10^{-3} \text{ m}} = -1.6 \cdot 10^{-10} \frac{\text{J}}{\text{kg}}
$$
  
\n
$$
V_2 = -G \frac{m_2}{\left(\frac{d}{2}\right)^2}
$$
  
\n
$$
V_2 = -6.67 \cdot 10^{-11} \frac{N \cdot m^2}{kg^2} \cdot \frac{0.018 \text{ kg}}{5 \cdot 10^{-3} \text{ m}} = -2.4 \cdot 10^{-10} \frac{\text{J}}{\text{kg}}
$$
  
\n
$$
V = V_1 + V_2 = -4.0 \cdot 10^{-10} \text{ J/kg}
$$

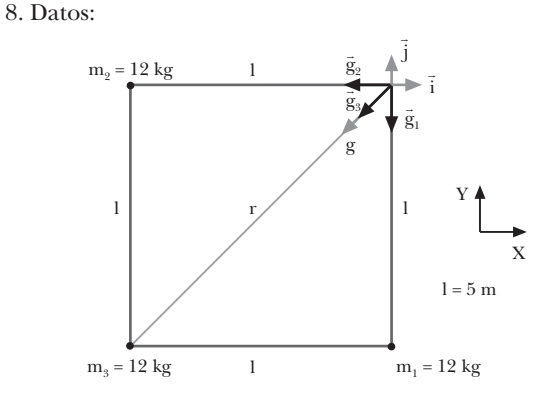

*a)* Calculamos el campo gravitatorio creado por cada masa en el cuarto vértice, y los sumamos vectorialmente para determinar al campo total:

$$
\vec{g}_1 = -G \frac{M_1}{l^2} \vec{u}_1
$$
\n
$$
\vec{g}_1 = -6.67 \cdot 10^{-11} \frac{N \cdot m^2}{kg^2} \cdot \frac{12 kg}{(5 m)^2} \vec{j}
$$
\n
$$
\vec{g}_1 = -3.2 \cdot 10^{-11} \vec{j} \text{ N/kg}
$$
\n
$$
\vec{g}_2 = -G \frac{M_2}{l^2} \vec{u}_2
$$
\n
$$
\vec{g}_2 = -6.67 \cdot 10^{-11} \frac{N \cdot m^2}{kg^2} \cdot \frac{12 kg}{(5 m)^2} \vec{i}
$$
\n
$$
\vec{g}_2 = -3.2 \cdot 10^{-11} \vec{i} \text{ N/kg}
$$
\n
$$
\vec{g}_3 = -G \frac{M_3}{r^2} \vec{u}_3
$$
\n
$$
\vec{g}_3 = -6.67 \cdot 10^{-11} \frac{N \cdot m^2}{kg^2} \cdot \frac{12 kg}{\left(\sqrt{(5 m)^2 + (5 m)^2}\right)^2} \cdot \frac{1}{\sqrt{2}} (\vec{i} + \vec{j})
$$
\n
$$
\vec{g}_3 = -1.1 \cdot 10^{-11} (\vec{i} + \vec{j}) \text{ N/kg}
$$
\n
$$
\vec{g} = \vec{g}_1 + \vec{g}_2 + \vec{g}_3
$$
\n
$$
\vec{g} = [-3.2 \cdot 10^{-11} \vec{j} - 3.2 \cdot 10^{-11} \vec{i} - 1.1 \cdot 10^{-11} (\vec{i} + \vec{j})] \text{ N/kg}
$$
\n
$$
\vec{g} = (-4.3 \vec{i} - 4.3 \vec{j}) \cdot 10^{-11} \text{ N/kg}
$$
\n
$$
g = |\vec{g}| = 6.1 \cdot 10^{-11} \text{ N/kg}
$$

 $\bar{\mathrm{g}}_3$ 

*b)* Calculamos la energía potencial de una masa m = 12 kg en el cuarto vértice. Tendremos en cuenta que  $M_1$  =  $= M<sub>2</sub> = M<sub>3</sub> = M = 12 kg.$ 

$$
V_{A} = V_{1A} + V_{2A} + V_{3A}
$$
  
\n
$$
V_{A} = -2G \frac{M}{1} - G \frac{M}{\sqrt{1^{2} + 1^{2}}} = -GM \left(\frac{2}{1} + \frac{1}{1\sqrt{2}}\right)
$$
  
\n
$$
V_{A} = -6.67 \cdot 10^{-11} \frac{N \cdot m^{2}}{kg^{2}} \cdot 12 kg \cdot \left(\frac{2}{5 m} + \frac{1}{5 \cdot \sqrt{2} m}\right)
$$
  
\n
$$
V_{A} = -4.3 \cdot 10^{-10} J kg
$$
  
\n
$$
E_{P_{A}} = m V_{A} = -5.2 \cdot 10^{-9} J
$$

Calculamos la energía potencial de la masa m en el centro del cuadrado. Tendremos en cuenta que  $M_1$  =  $= M_2 = M_3 = M = 12$  kg y que estas tres masas distan r 2

$$
\frac{r}{2} = \sqrt{\left(\frac{1}{2}\right)^2 + \left(\frac{1}{2}\right)^2} = \frac{1}{\sqrt{2}} = \frac{5 \text{ m}}{\sqrt{2}} = 3.5 \text{ m}
$$
  

$$
V_B = V_{1B} + V_{2B} + V_{3B} = -3G \frac{M}{\frac{r}{2}}
$$
  

$$
V_B = -3.667 \cdot 10^{-11} N \frac{N \cdot m^2}{kg^2} \cdot \frac{12 \text{ kg}}{3.5 \text{ m}}
$$

 $V_B = -6.9 \cdot 10^{-10}$  J/kg

$$
Ep_{B} = m V_{B} = -8.3 \cdot 10^{-9} J
$$

El trabajo realizado por el campo será la variación de energía potencial:

$$
W = -\Delta E p = E p_A - E p_B
$$
  
W = [-5,2 - (-8,3)] \cdot 10^{-9} J = 3,1 \cdot 10^{-9} J

- 9. Datos:  $Ep_A = -80 J$ ;  $Ep_B = -160 J$ 
	- *a)* El trabajo realizado por el campo es la variación de energía potencial:

$$
W = -\Delta E p = E p_{A} - E p_{B} = -80 J - (-160 J) = 80 J
$$

Por tanto la respuesta correcta es; *b)* 80 J